# ICS3C0 – Day 2 – Multiple Choice Exam Review – Jan 2018

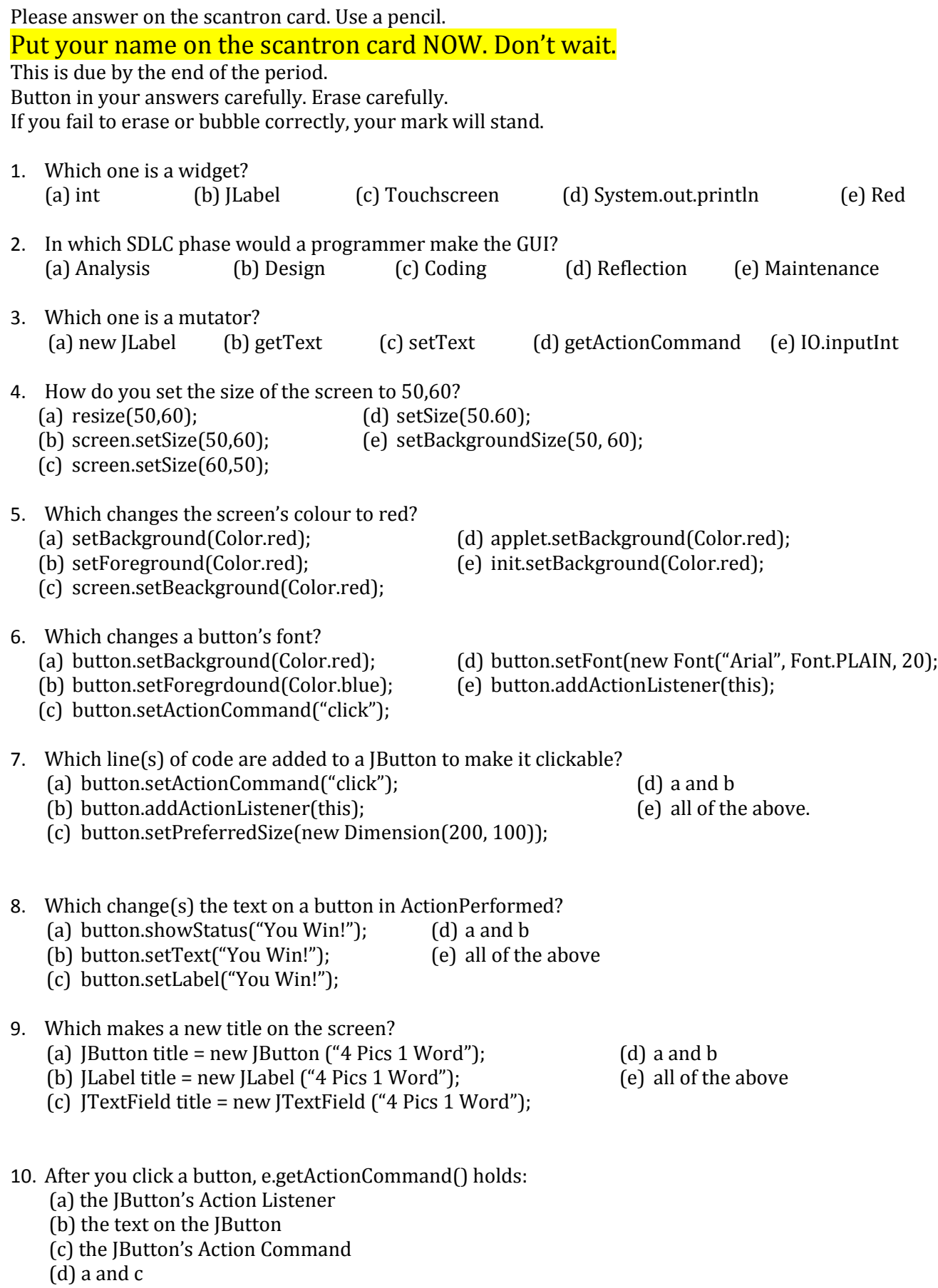

(e) None of the above

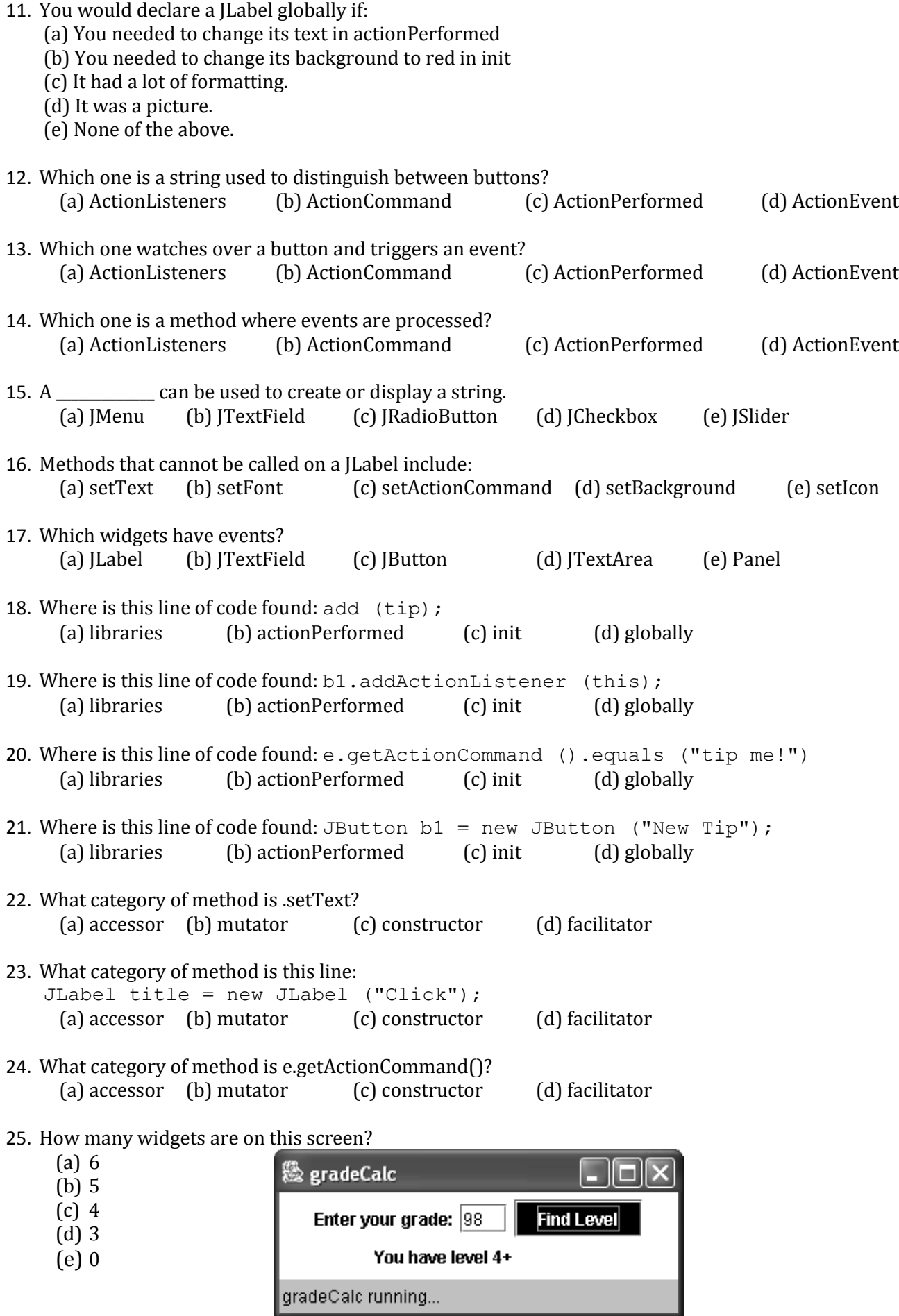

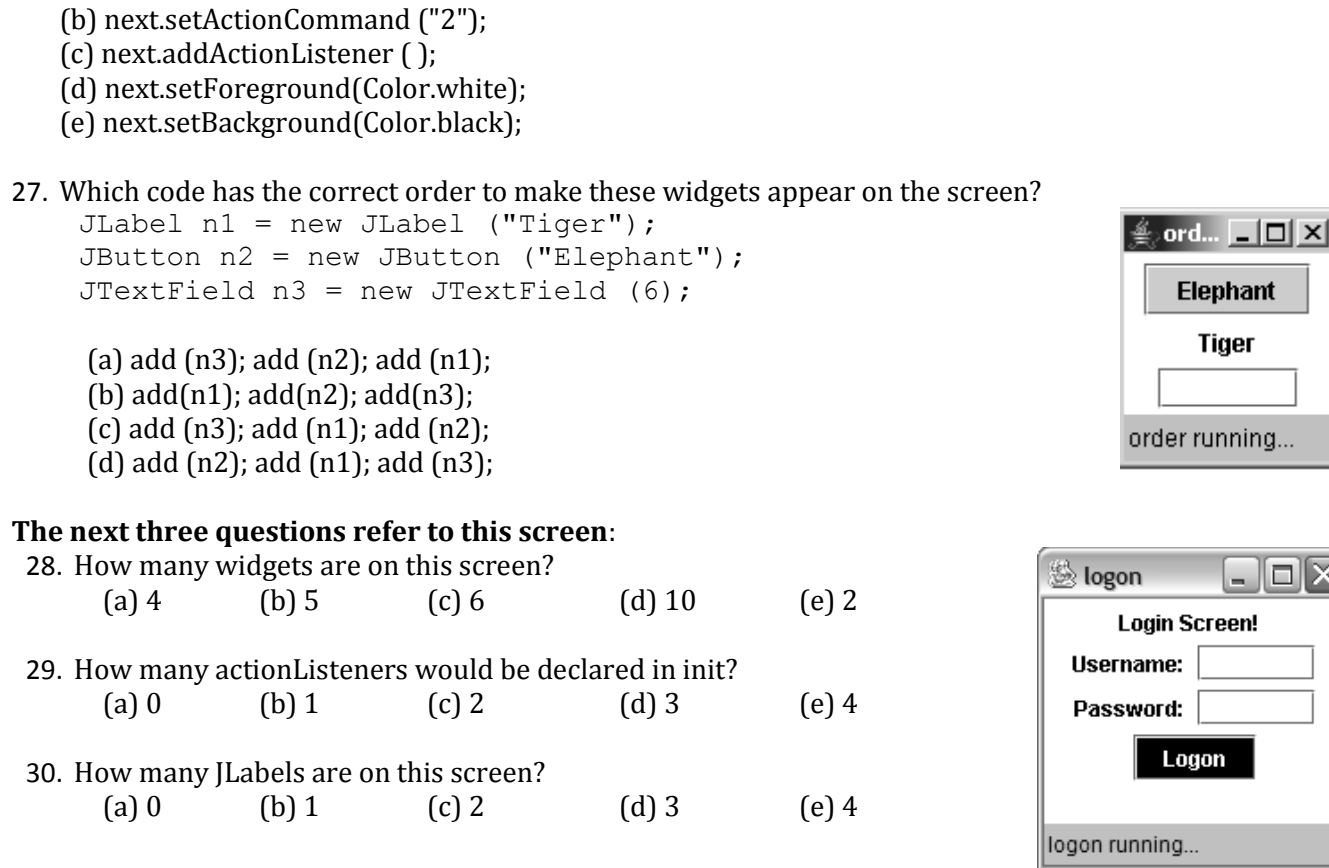

#### **For the next three questions, consider this flowchart:**

26. Which line of code has an error:

(a) JButton next = new JButton ("Next screen");

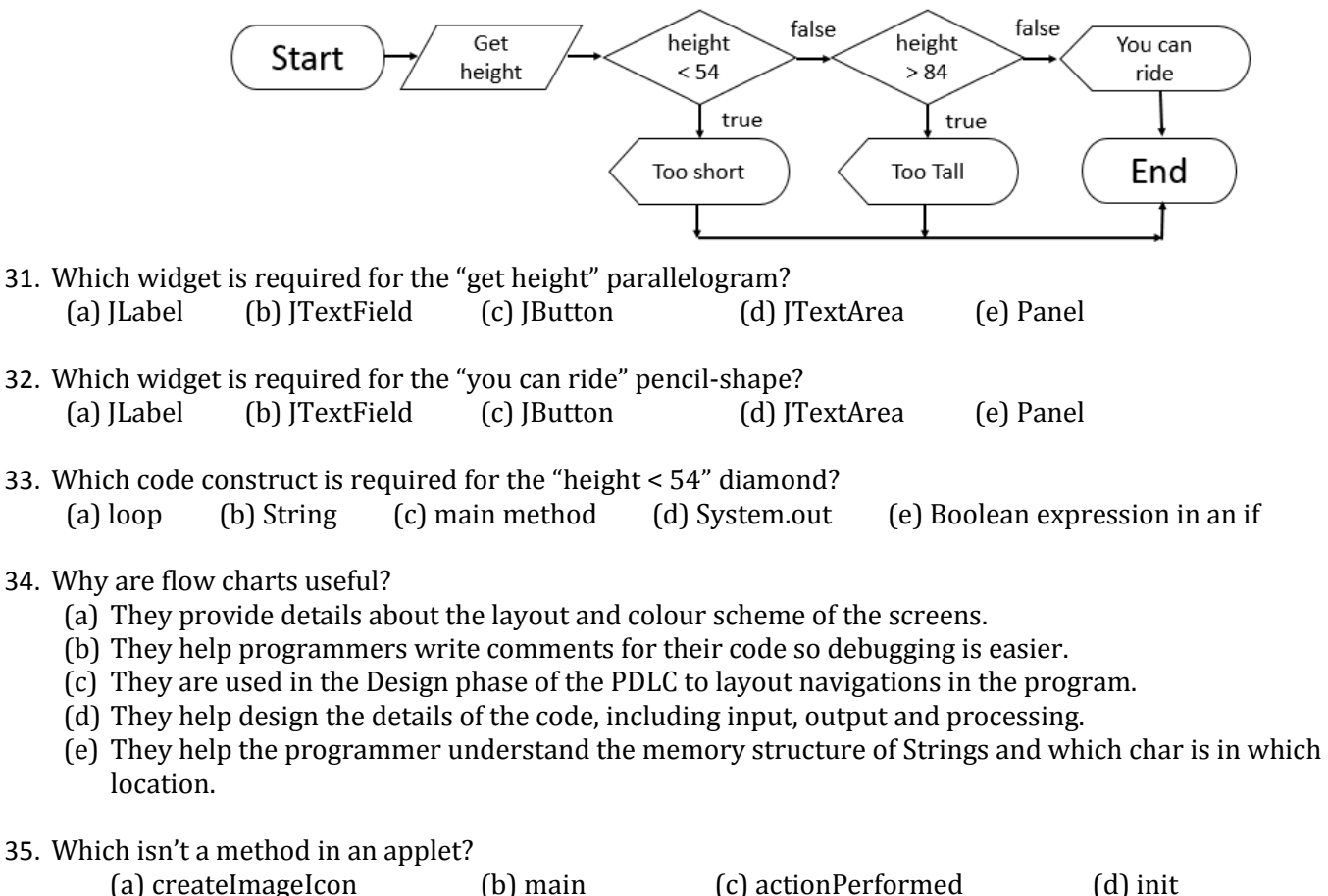

- 36. Which type of widget is not needed by this tent screen?
	- (a) JTextField
	- (b) JButton
	- (c) JLabel
	- (d) JPicture
	- (e) All of the above are needed
- 37. Which method is not needed to make this tent screen?
	- (a) Init
	- (b) ActionPerformed
	- (c) Main
	- (d) CreateImageIcon
- 38. Which type of widget needs to be global on the tent screen?
	- (a) JTextField
	- (b) JButton
	- (c) JPicture
	- (d) Int
	- (e) Main
- Tents ÷,  $\Box$  $\bigoplus_{i=1}^n \mathbb{Z}_p$ How many tents are in this scene? How many tents? Right? Tents running...
- 39. When a programmer disables buttons when they should not be clicked, they are using this priciple of good user interface design. (a) Visually (b) Clear (c) Restricts (d) Widget

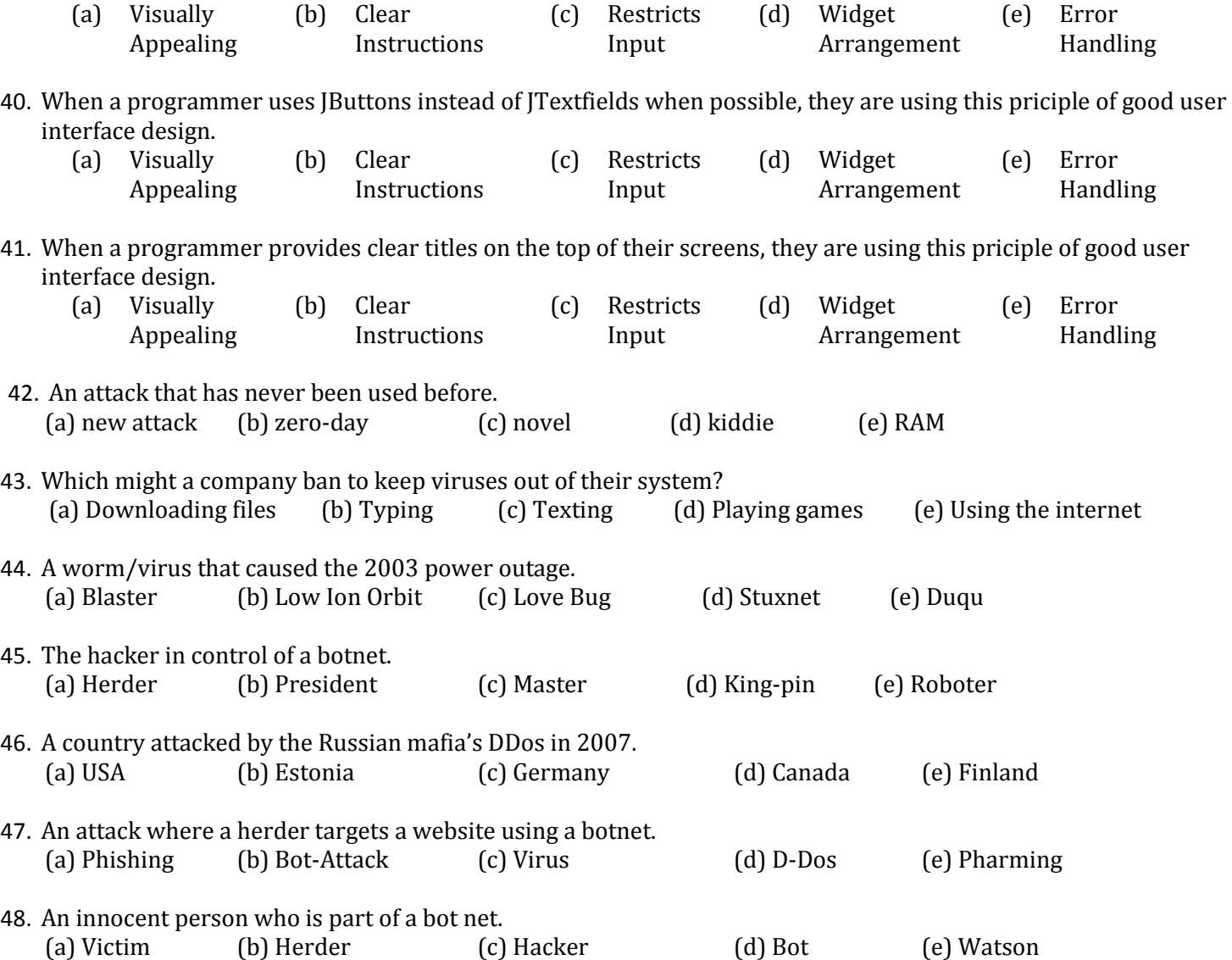

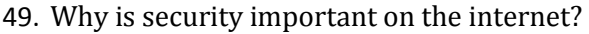

(a) Some things, like banking information and social media passwords need to be kept secret. We don't want hackers to gain access to them and steal our files, money or on-line presence.

- (b) If you are careful, you can create a complete secure system that no one can hack. Than is very useful.
- (c) The internet is used for sharing pictures and texts. This things should be distributed securely, so hackers can't read them.
- (d) Everyone knows how to hack well, so without security, everyone would be able to access all computers.
- (e) All of the above.

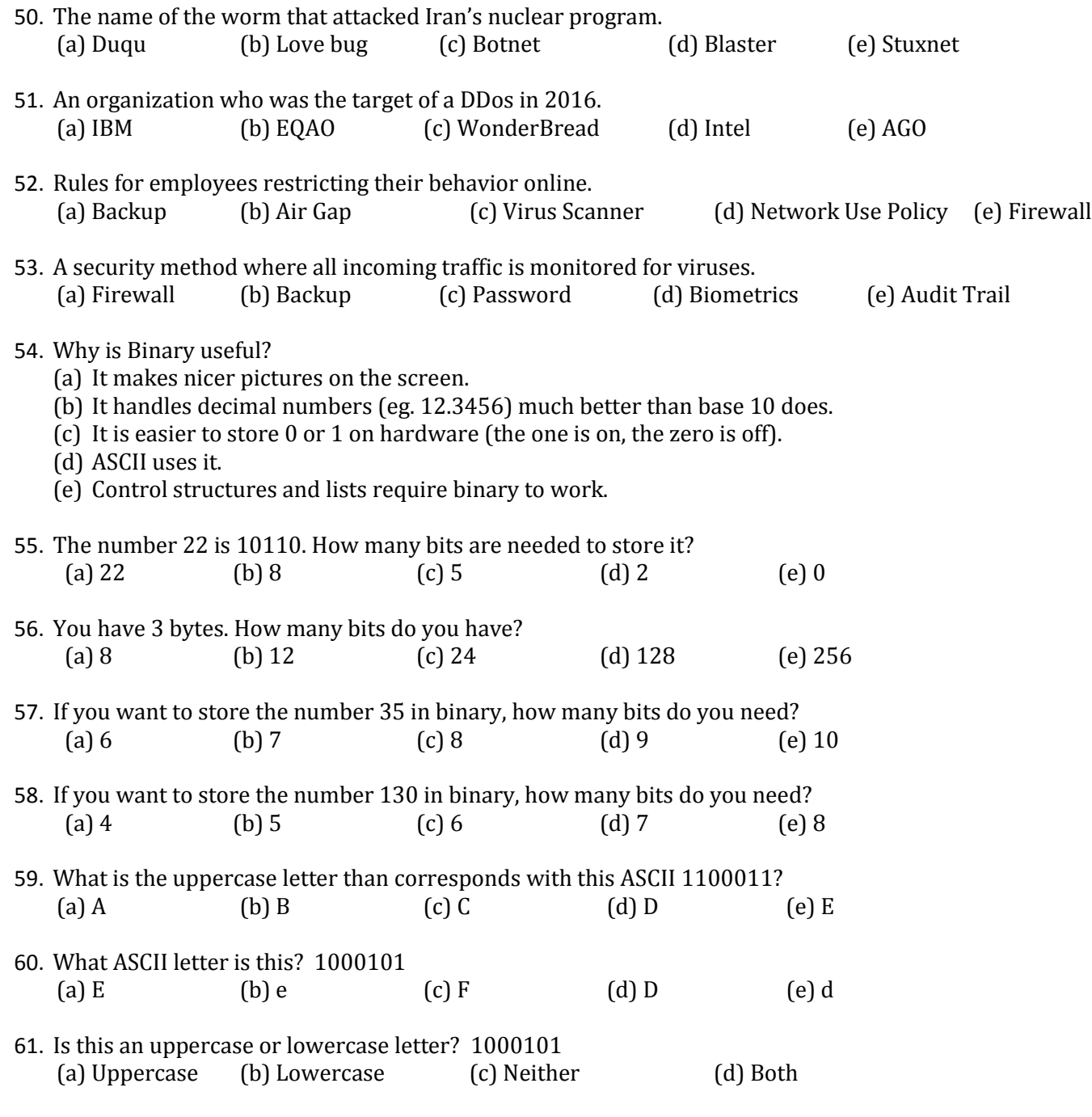

- 62. Why are memory diagrams useful for Strings?
	- (a) They provide details about the layout and colour scheme of the screens.
	- (b) They help programmers write comments for their code so debugging is easier.
	- (c) They are used in the Design phase of the PDLC to layout navigations in the program.
	- (d) They help design the details of the code, including input, output and processing.
	- (e) They help the programmer understand the memory structure of Strings and which char is in which location.

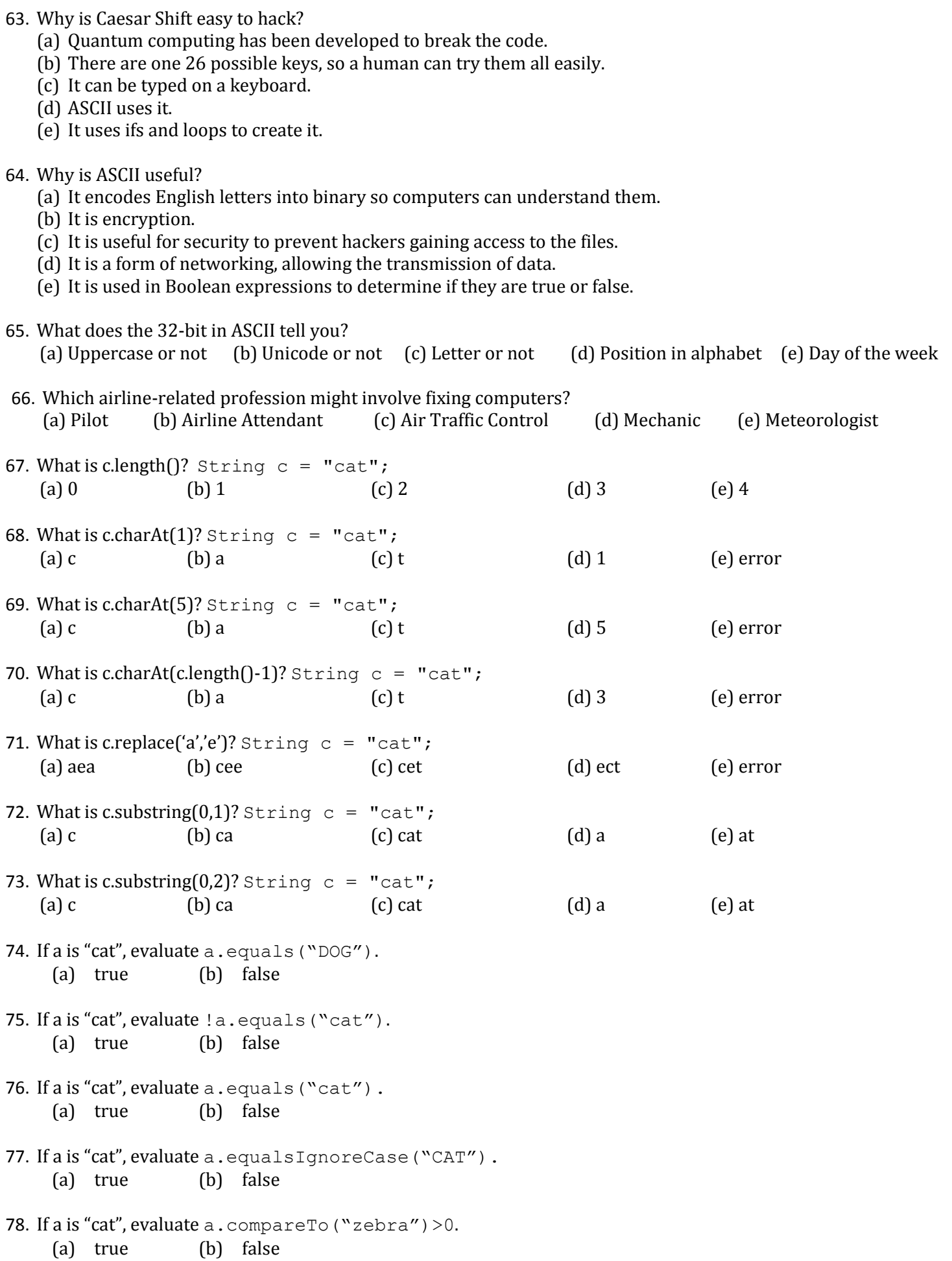

79. If a is "cat", evaluate a.compareTo("bat") > 0.

- (a) true (b) false
- 80. If a is "cat", evaluate a.compareTo("kangaroo")<0. (a) true (b) false
- 81. Which is false?
	- (a) The first number in the substring is the position of the starting character.
	- (b) The second number in the substring is the position of the ending character.
	- (c) The second number in the substring is the position AFTER the ending character.
	- (d) To replace one character with another in a String, use the replace function.
	- (e) Strings are a collection of characters.
- 82. Which is true?
	- (a) substring is a function that can pull out part of a String.
	- (b) To test if two Strings a and b are equal, you type a == b
	- (c) The number of characters in a String are found using the size function.
	- (d) Strings are a collection of doubles.
	- (e) None of the previous are true.
- 83. Define plaintext.
	- (a) Writing that is easily read.
	- (b) Writing that is encrypted.
	- (c) Writing that is sent between you and your bank using HTTPs on the internet.
	- (d) Writing that is used to log you into a secure system.
	- (e) None of the previous.
- 84. Define ciphertext.
	- (a) Encrypted writing.
	- (b) Decrypted writing.
	- (c) Writing that anyone can read without the key.
	- (d) Writing that is used in the newspaper.
	- (e) Writing that is used in emails.

## 85. Define encryption.

- (a) Translating plaintext into ciphertext
- (b) Translating ciphertext into plaintext
- (c) Sending a message over the internet
- (d) Writing a message in lemon juice.
- (e) None of the previous.

### 86. . Define decryption.

- (a) Translating plaintext into ciphertext
- (b) Translating ciphertext into plaintext
- (c) Sending a message over the internet
- (d) Hacking into a database.
- 87. Define key. (in encryption)
	- (a) Details about how the message is encrypted.
	- (b) The hacker's password into the database.
	- (c) The encrypted message.
	- (d) The decrypted message.
	- (e) All of the previous.

### 88. Who uses encryption?

- (a) You do when you use snapchat.
- (b) YouTube does when they want to stop sending out a video to a certain area.
- (c) Your bank when sending you details about your bank statement on-line.
- (d) Instagram does when you are sending pictures.
- (e) None of the above.

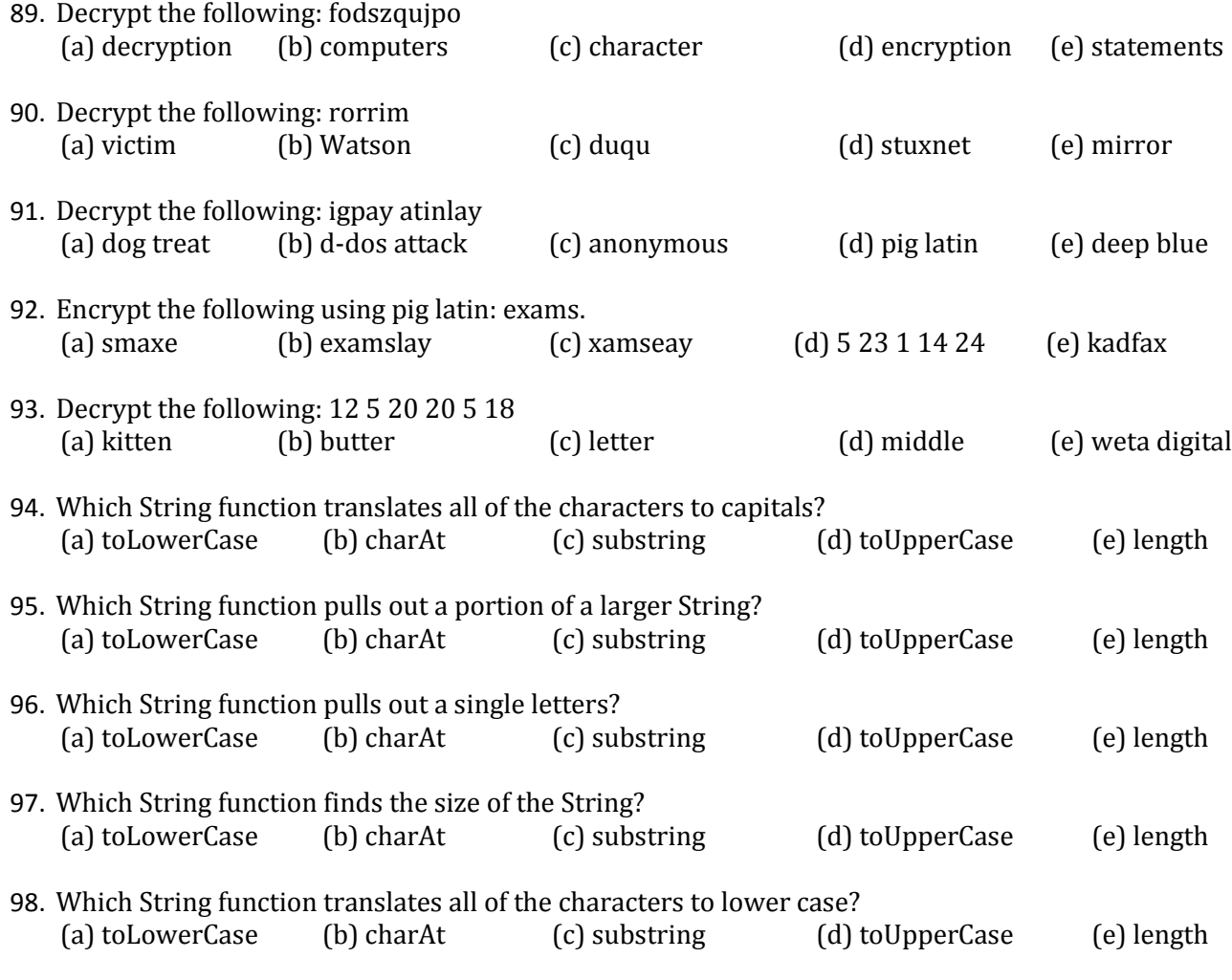

#### 99. Why are String functions useful?

- (a) They are ready made functions that allow you to pull apart a String, change it and test things about it.
- (b) They can be used to make a game like 4Pics1Word.
- (c) They can be used to re-format a name or address.
- (d) We store lots of data in Strings and it is useful to be able to change it.
- (e) All of the above.
- 100. Why should you learn to program?
	- (a) Because the singularity is coming and you want to be able to communicate with our new masters.
	- (b) Because it is a dying art like knitting and cooking and it needs preserving.
	- (c) Because computers are being used everywhere and it will be useful in your future jobs.
	- (d) Because there are videos that tell you that you should on the internet.
	- (e) Because Ms. Gorski says so.